# deep double-b tagger

Javier Duarte, Eric Scotti, Caterina Vernieri

11/29/2017

# Overview

- Input data: CMS simulation of Higgs jets and quark/ gluon initiated jets ("QCD") in [40, 200 GeV] mass range and  $[300, 2500$  GeV]  $p_T$  range
- QCD samples: 2.4M, Higgs samples: 2.0M training/testing/validation split: 0.6/0.2/0.2 e www.samples.c.4ivi.<br>training/testing/valida

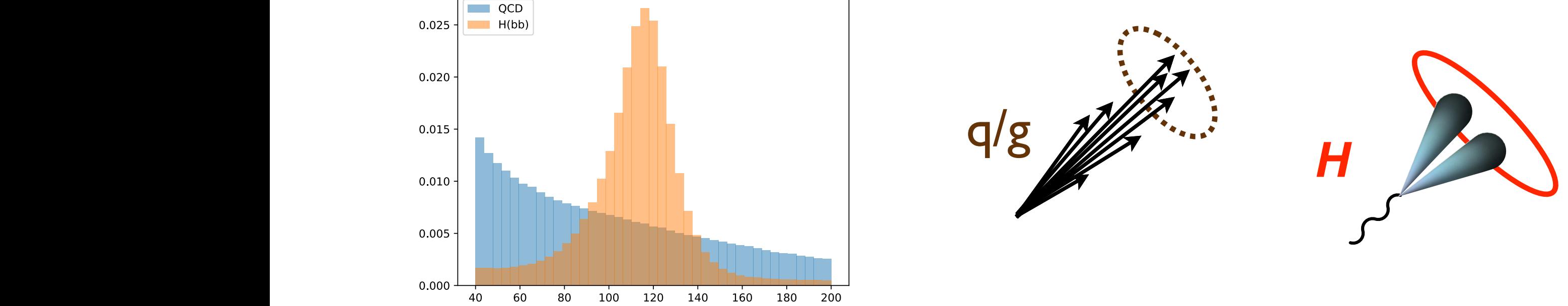

• Goal: good H(bb) identification without inducing significant mass sculpting (important for datadriven background estimation methods)

# Example

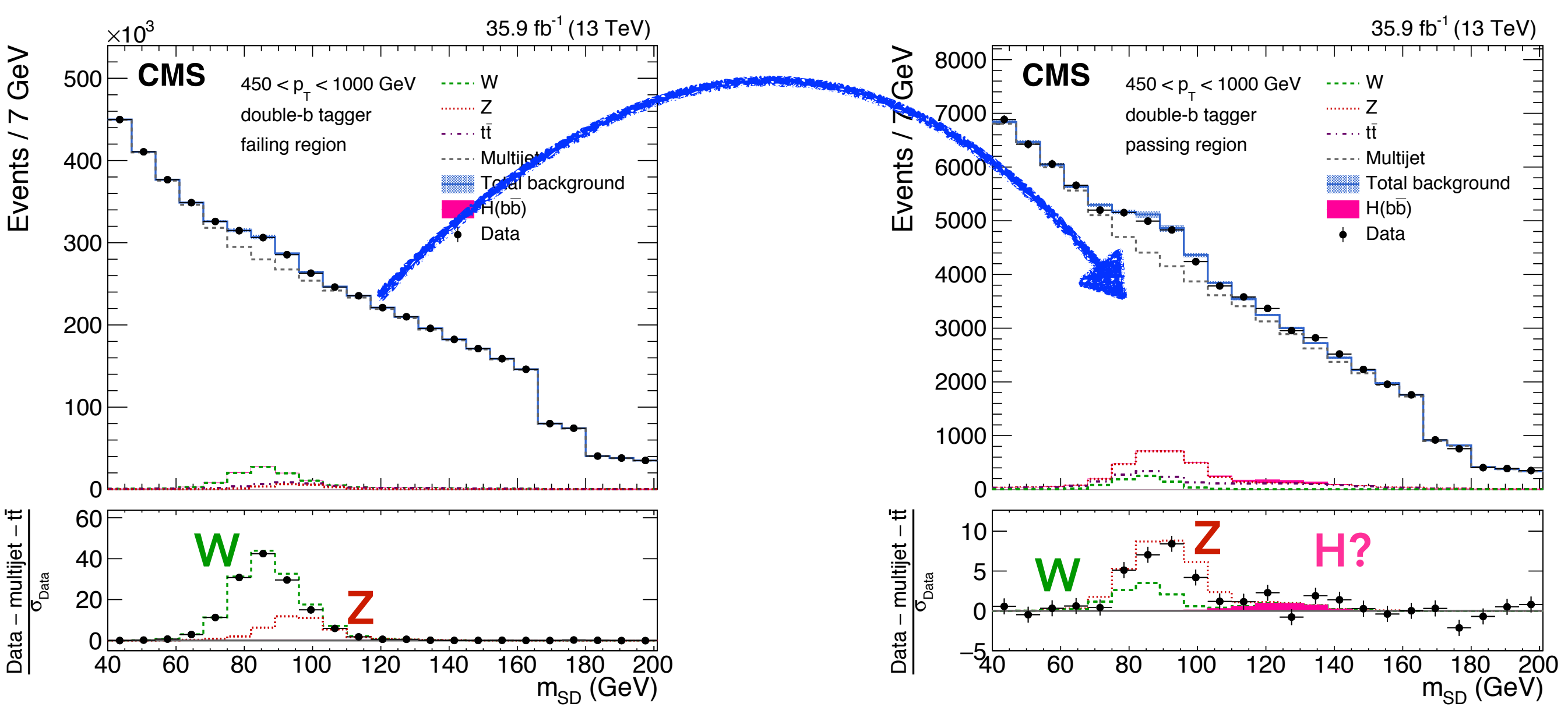

3 • Background prediction in HIG-17-010 proceeds by using taking the m<sub>SD</sub> shape for the QCD prediction from the anti-double-b tagged region modulated by a smooth transfer factor

#### BDT double-b Inputs  $\blacksquare$ vertex is used to distinguish the decay products of a b hadron from products of a b hadron products of a b hadron from products of a b hadron from products of a b hadron from products of a b hadron from products. In the I calculated in the impact parameter significance, SIP, in the impact parameter significance, SIP, is defined as ratio of the IP to its estimated uncertainty. Several input variables related to the presence and 5.1 Discriminating variables **7**

#### double-b features (27)

that jet. For each *t*-axis, track momenta of the constituent tracks from all the SVs associated to

- The first four SIP values for selected tracks ordered in decreasing SIP;
	- *•* For each *t*-axis we consider the first two SIP values for their respective associated tracks ordered in decreasing SIP, to further discriminate against single b quark and light flavor jets from QCD when one or both SV are not reconstructed due to IVF inefficiencies;
	- *•* The measured IP significance in the plane transverse to the beam axis, 2D SIP, of the first two tracks (first track) that raises the SV invariant mass above the bottom (charm) threshold of 5.2 (1.5) GeV;
	- The number of SV associated to the jet;
	- The significance of the 2D distance between the primary vertex and the secondary vertex, flight distance, for the SV with the smallest 3D flight distance uncertainty, for each of the two *t*-axes;
	- The  $\Delta R$  between the SVs with the smallest 3D flight distance uncertainty and its *t*-axis, for each of the two *t*-axes;
	- The relative pseudorapidity,  $\eta_{rel}$ , of the tracks from all SVs with respect to their  $\tau$ axis for the three leading tracks ordered in increasing  $\eta_{\text{rel}}$ , for each of the two  $\tau$ -axes;
	- *•* The total SV mass, defined as the total mass of all SVs associated to a given *t*-axis, for each of the two *t*-axes;
	- The ratio of the total SV energy, defined as the total energy of all SVs associated to a given *t*-axis, and the total energy of all the tracks associated to the fat jet that are consistent with the primary vertex, for each of the two *t*-axes;
	- *•* The information related to the two-SV system, the *z* variable, defined as:

$$
z = \Delta R(SV_0, SV_1) \cdot \frac{p_{T,SV_1}}{m(SV_0, SV_1)}
$$
(2)

where  $SV_0$  and  $SV_1$  are  $SV_5$  with the smallest 3D flight distance uncertainty. The *z* variable helps rejecting the bb background from gluon splitting relying on the different kinematic properties compared to the  $b\overline{b}$  pair from the decay of a massive resonance.

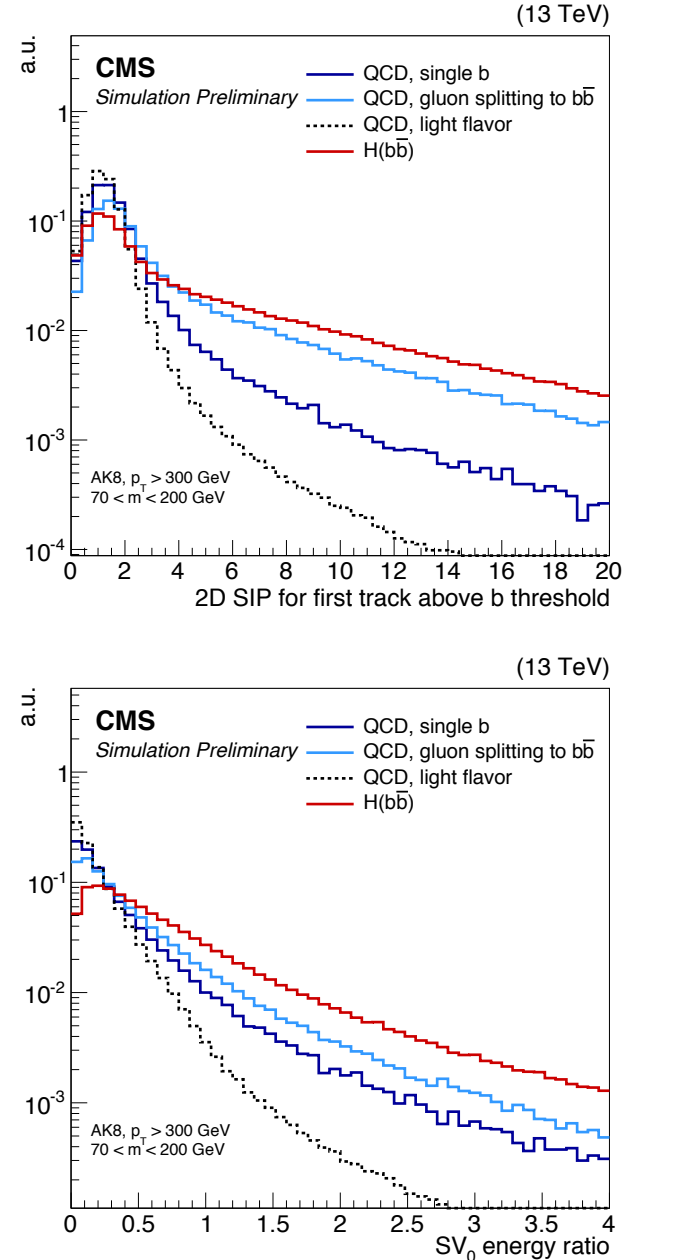

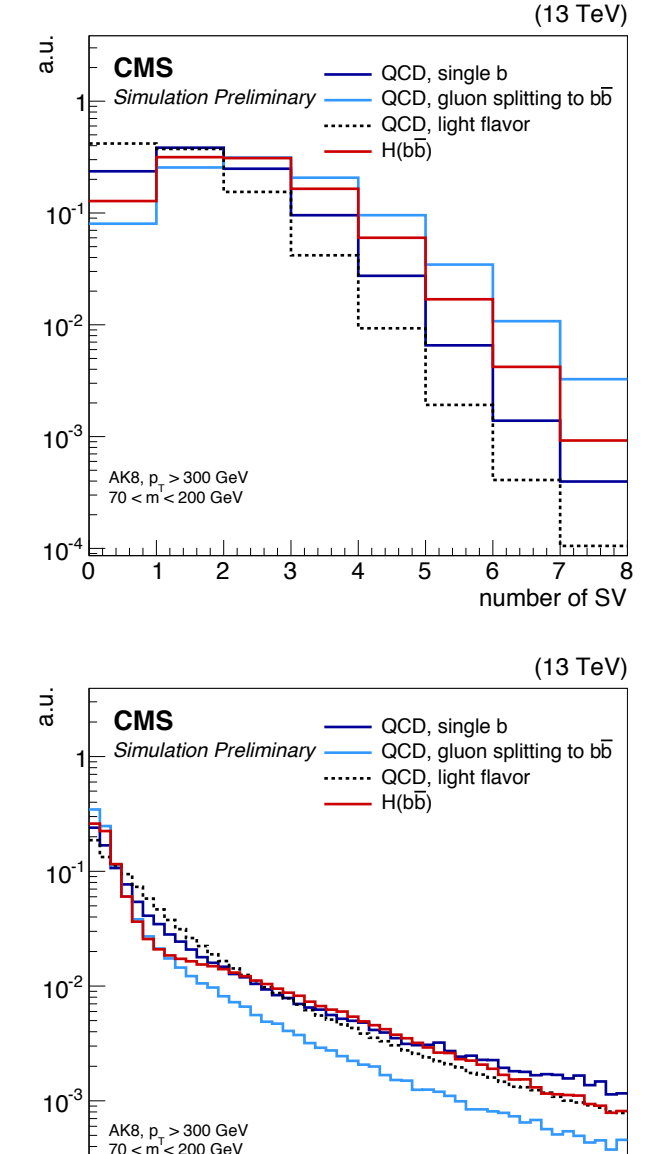

0 5 10 15 20 25 30 35 40

Figure 2: Distributions of 2D IP significance for the most displaced track raising the SV in-

z variable

# deep AK8 Inputs **<sup>10</sup> 3 Deep neural network architectures**

note: "track" features includes also leptons - and il could be a challende tor valida and it could be a challenge for validation

#### <sup>164</sup> sorted in descending *p*<sup>T</sup> order, and up to 60 charged PF candidates and up to 5 secondary <sup>165</sup> vertices, ordered by impact parameter significance. The full lists of variables used in each **track features (60×30)**

Table 10: Full list of charged PF candidate features used as input to the DeepAK8 network

<sup>163</sup> charged PF candidates, and secondary vertices. We take up to 100 inclusive PF candidates,

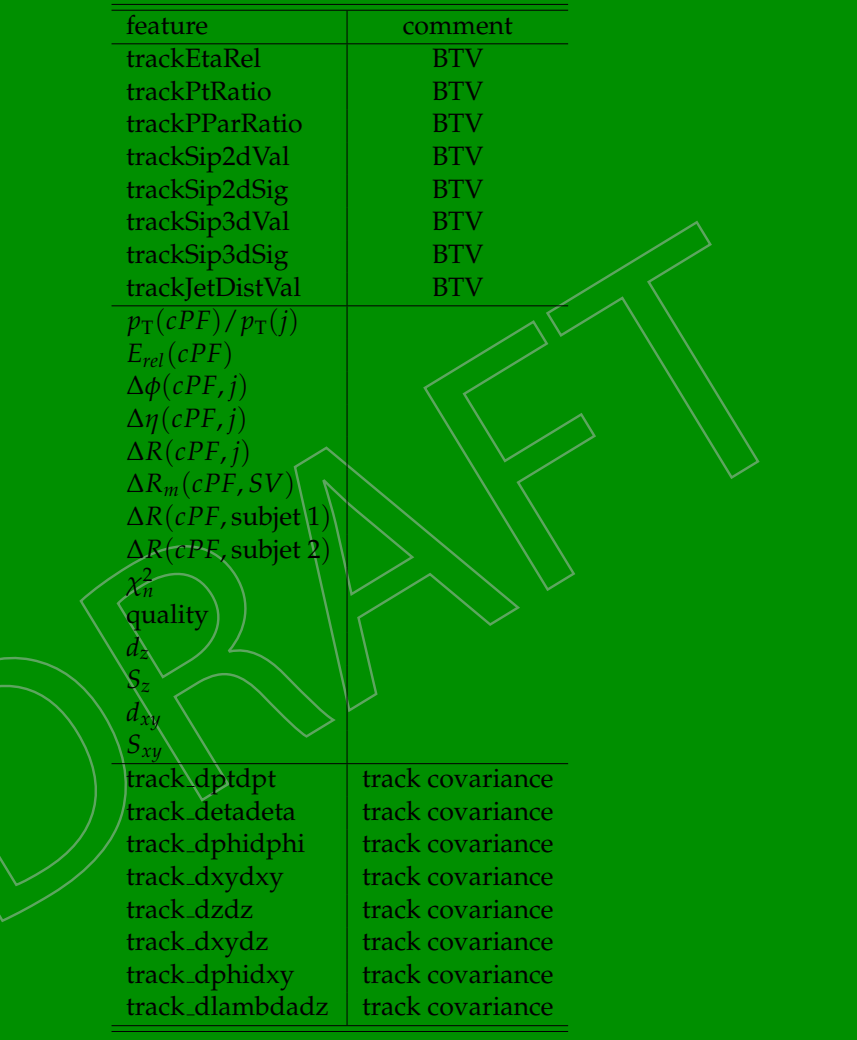

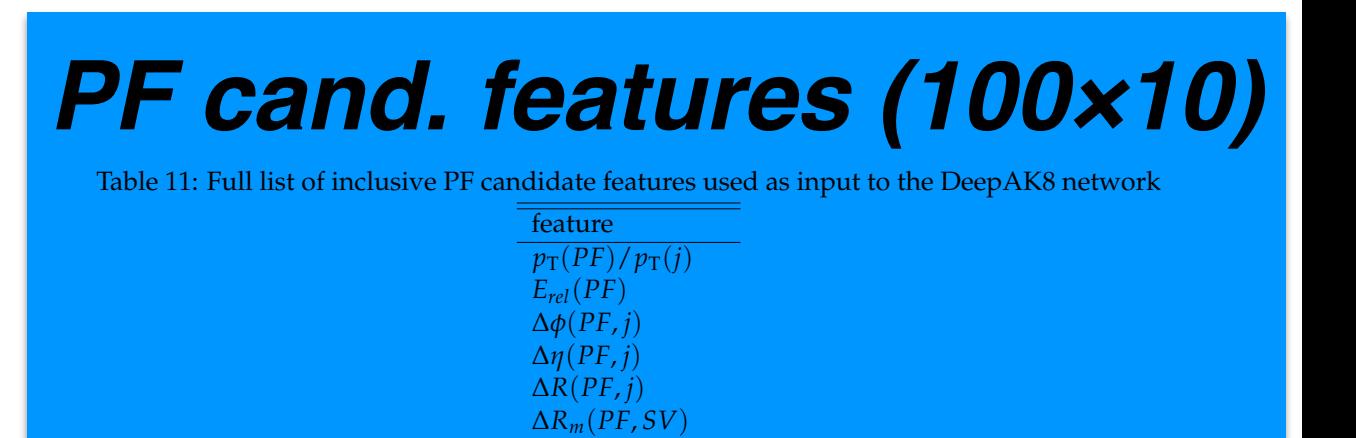

*SV features (5***×***14) fHCAL*

*AR*(*PF*, subjet 1)

 $w_p(PF)$ 

 $\Delta R(PF, \text{subject 2})$ 

Table 12: Full list of secondary vertex features used as input to the DeepAK8 network

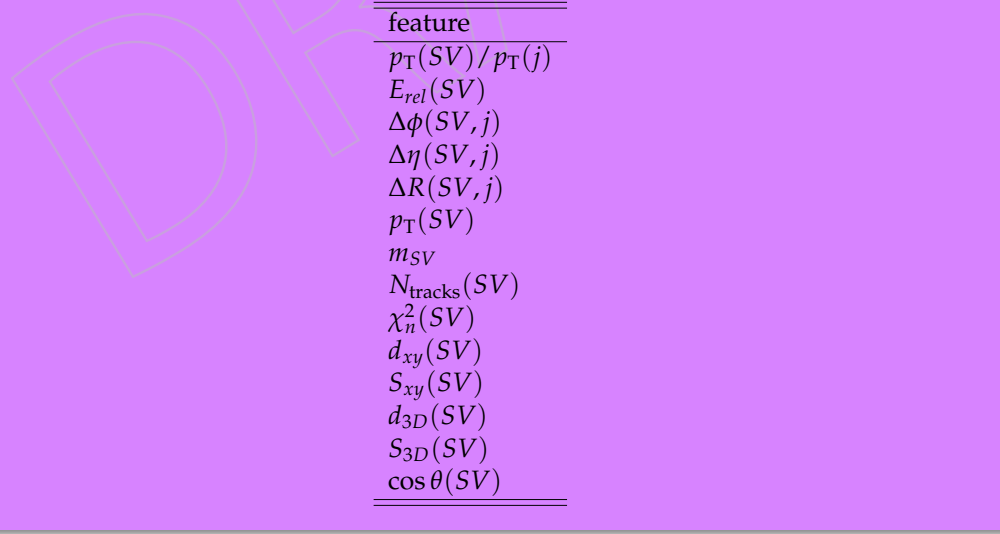

## Conv1D + GRU network topology

- 27 high-level (double-b) features + 100×10 PF candidate features + 60×30 track features + 5×14 secondary vertex features per Higgs-candidate jet
- Conv1D with kernel size  $1 =$  Time-distributed dense = apply same dense network to each PF candidate / track / SV
- GRU = Gated Recurrent Unit = Recurrent network to reduce dimensionality of output from Conv1D layers (100 $\times$ 32, 60 $\times$ 32, 5 $\times$ 32)  $\rightarrow$  (50, 50, 50)

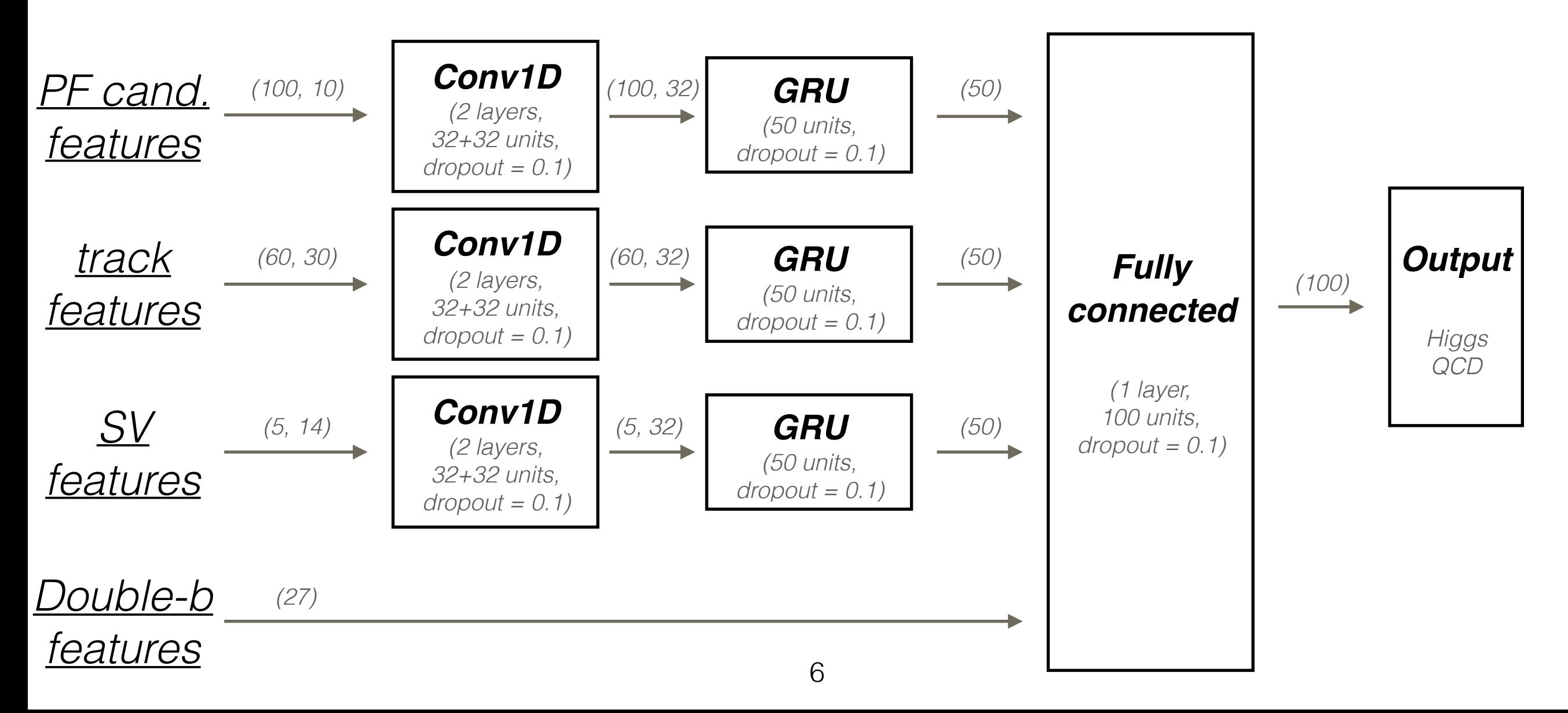

## Conv1D + GRU network topology

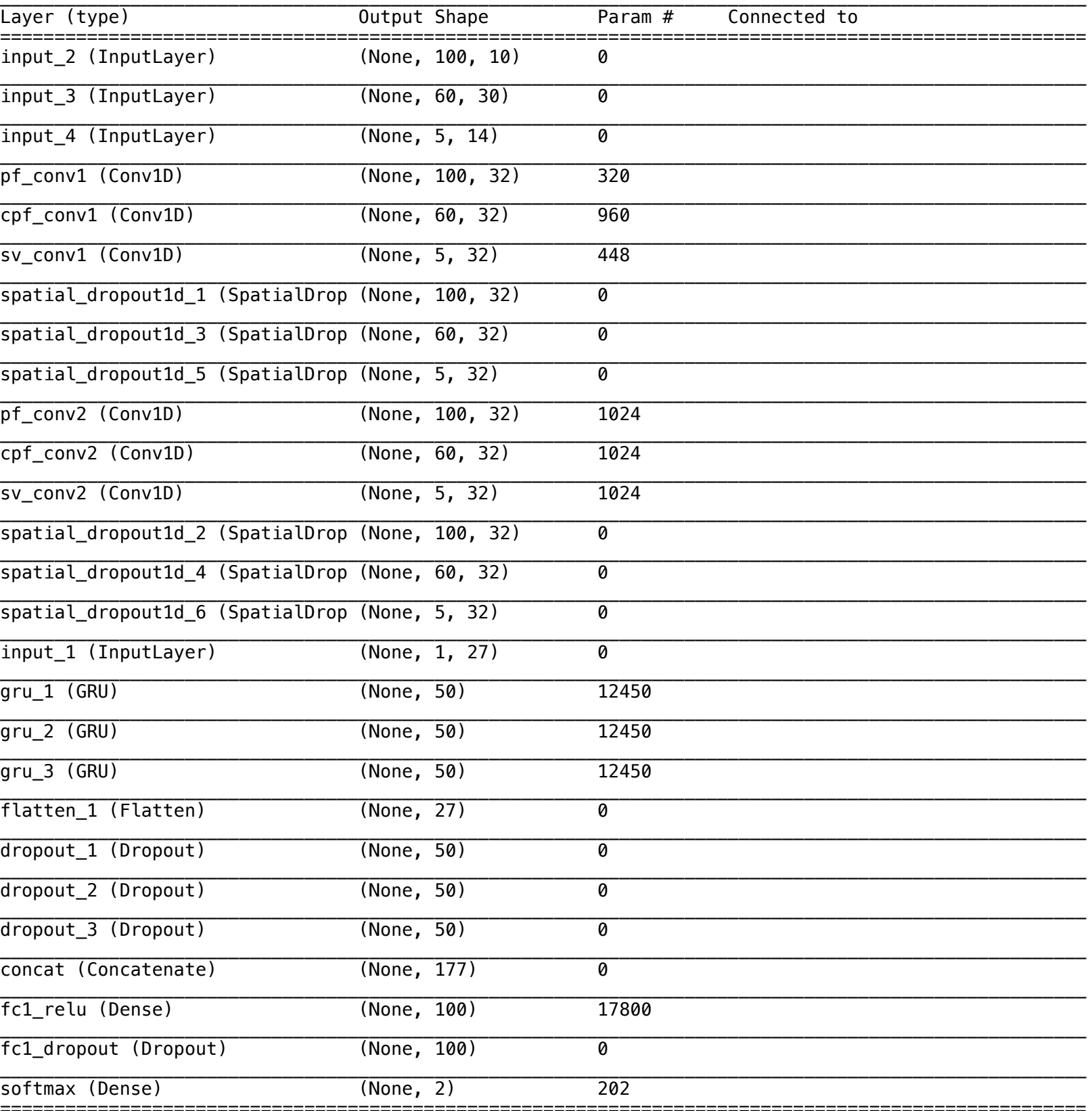

Total params: 60,152.0

### Performance (double-b + PF + track + SV)

validation

train

40

50

QCD 50% mis-tag

QCD 25% mis-tag QCD 10% mis-tag

QCD 5% mis-tag

QCD 1% mis-tag

60

200

160

180

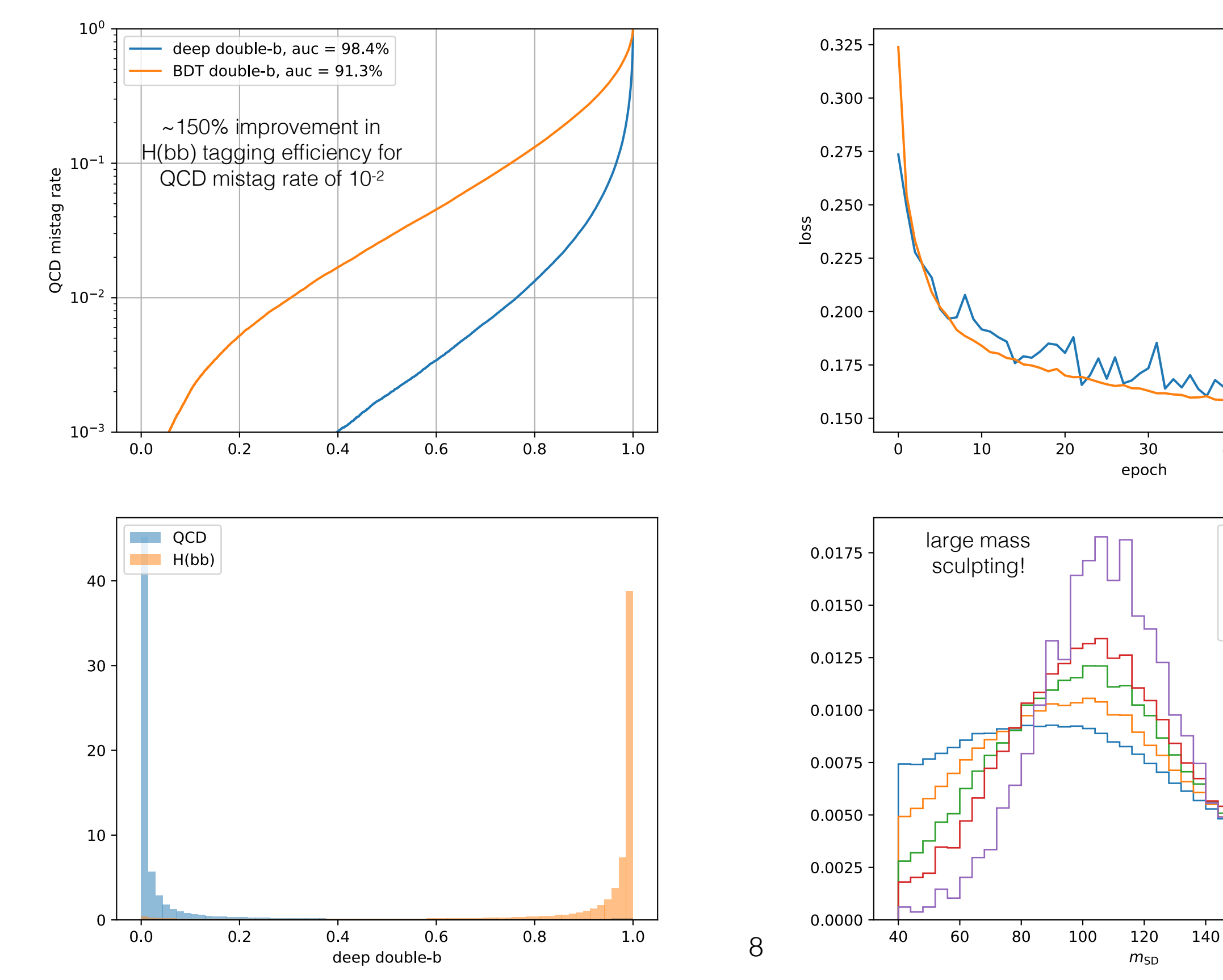

### Performance with mass sculpting penalty (double-b + track + SV)

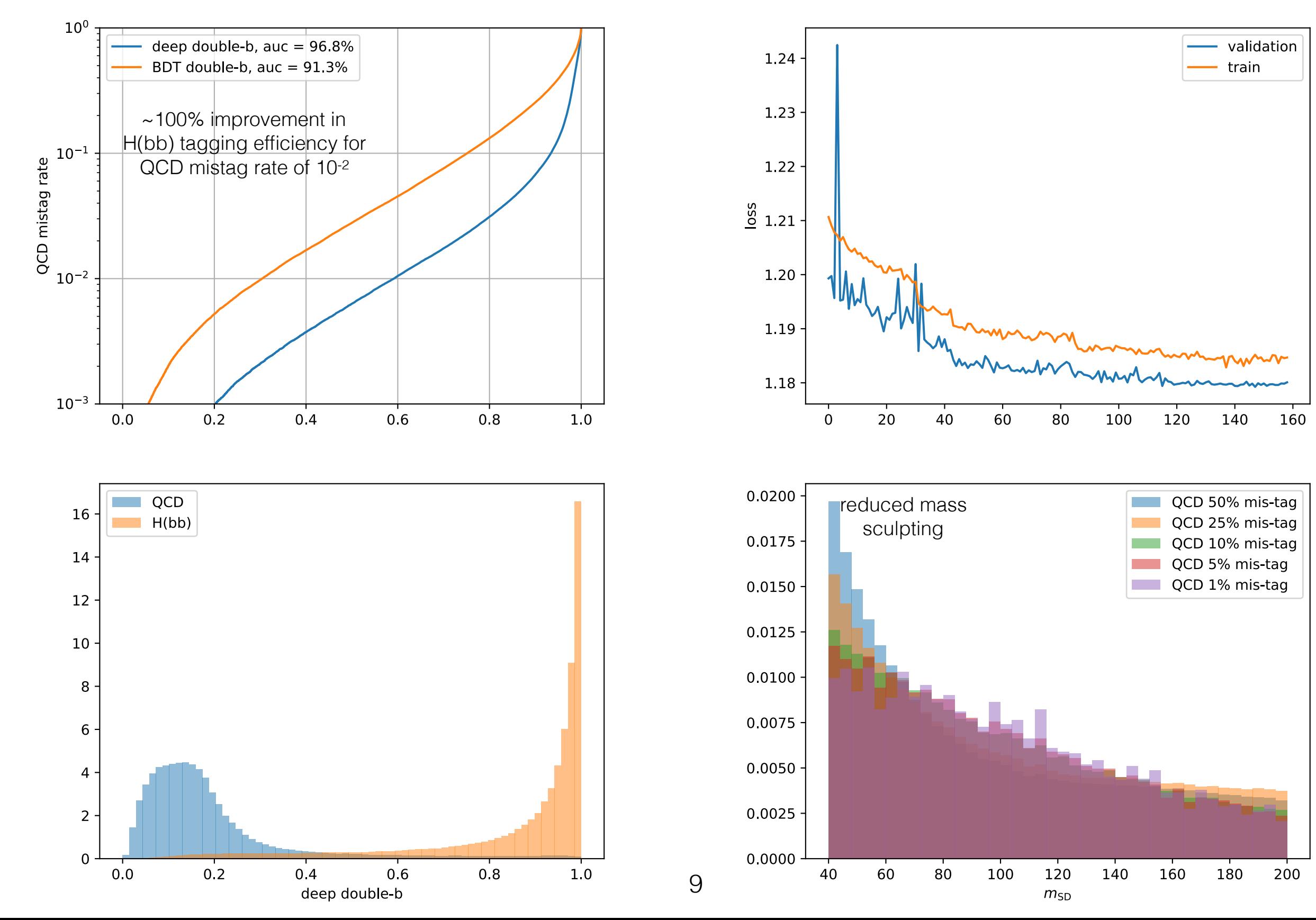

## Conv1D + GRU network topology

- 27 high-level (double-b) features + 100×10 PF candidate features + 60×30 track features + 5×14 secondary vertex features per Higgs-candidate jet
- Conv1D with kernel size  $1 =$  Time-distributed dense = apply same dense network to each PF candidate / track / SV
- GRU = Gated Recurrent Unit = Recurrent network to reduce dimensionality of output from Conv1D layers (100×N<sub>f</sub>, 60×N<sub>f</sub>, 5×N<sub>f</sub>)  $\rightarrow$  (N<sub>g</sub>, N<sub>g</sub>, N<sub>g</sub>)

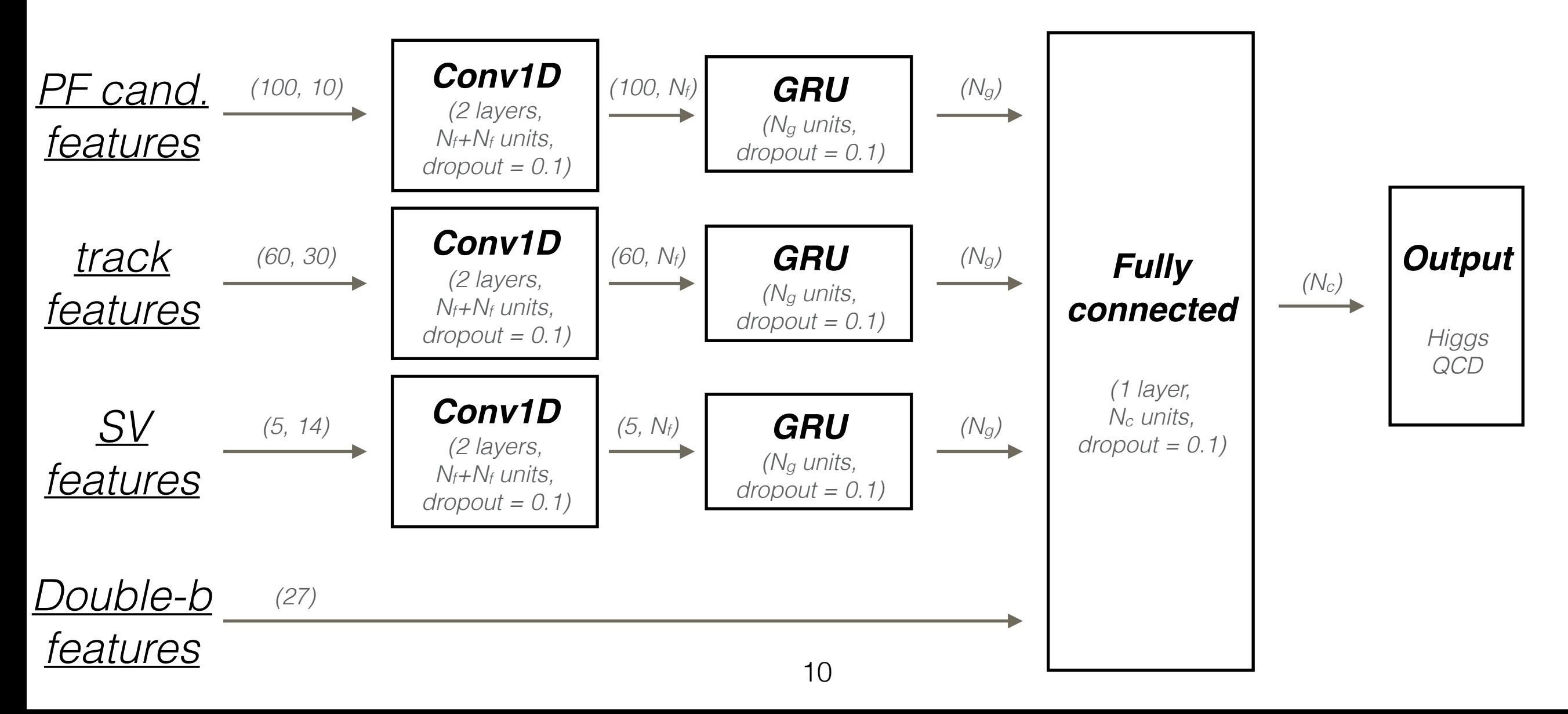

# Reminder: p2 vs p3

- We only saw 20-40% improvement in training time when running on p3 vs p2
- Could be because our "deep" model is still too simple to stress system…

11

• Considering extending the model (more layers, different architecture, etc.) input\_2: InputLayer input\_3: InputLayer

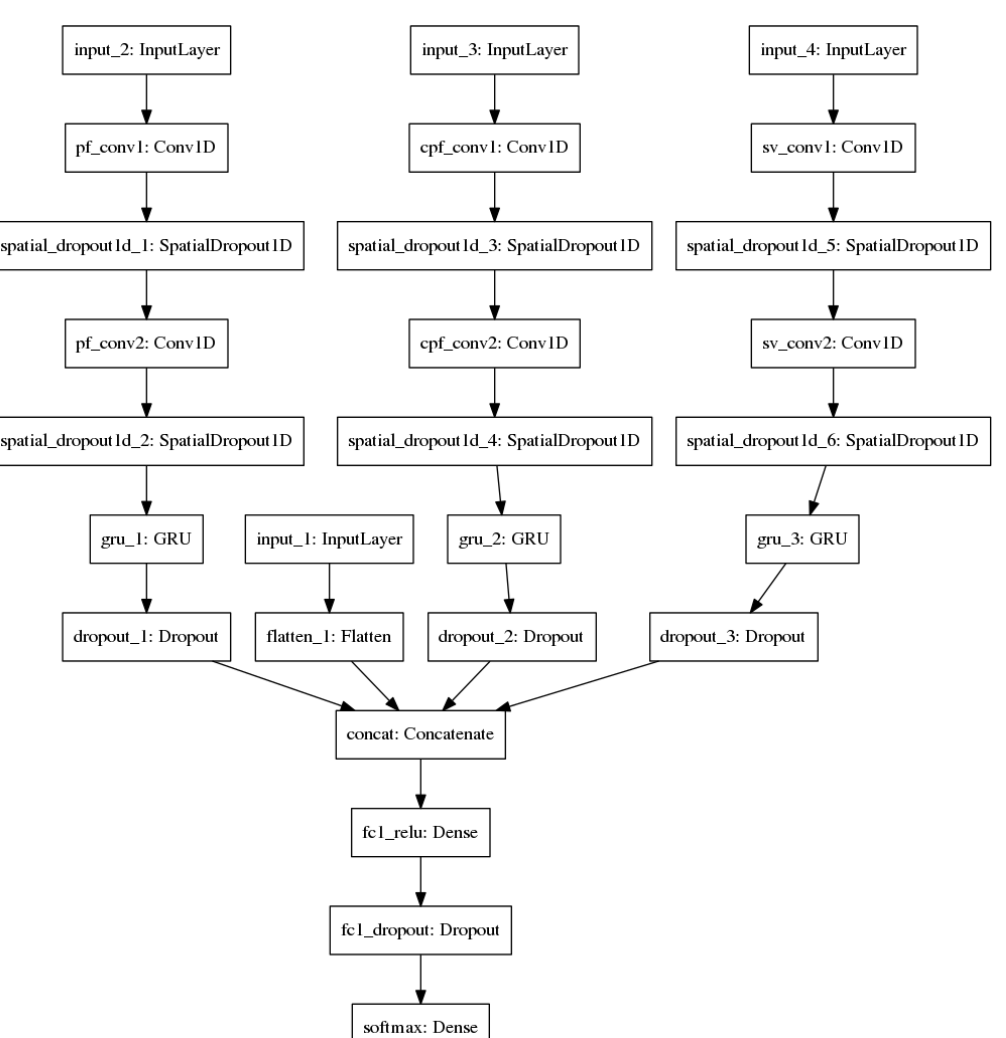

# Backup